, tushu007.com

<<CorelDRAW9>>>

<<CorelDRAW 9>>

- 13 ISBN 9787111078029
- 10 ISBN 7111078020

出版时间:2000-2

PDF

## http://www.tushu007.com

<<CorelDRAW9>>>

, tushu007.com

 $\begin{array}{ll} \text{CoreIDRAW 9} \end{array}$  CorelDRAW 9

9的多种技术要素。

CorelDRAW 9

- 1 0 0 CorelDRAW 9 0 CorelDRAW
- 2 CorelDRAW 9<br>3 CorelDRAW
- $C$ orelDRAW

 $,$  tushu007.com

## <<CorelDRAW9>>>

1 CorelDRAW 9

- $2^{\degree}$  $3<sub>1</sub>$
- $4<sub>1</sub>$
- $5<sub>5</sub>$
- $6<sub>6</sub>$
- $\gamma$
- $8<sup>8</sup>$
- 第9章 创建高级矢量图形效果
	- 第10章 创建位图基本特殊效果
- $11$ 
	- $12\,$

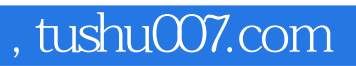

## <<CorelDRAW9>>>

本站所提供下载的PDF图书仅提供预览和简介,请支持正版图书。

更多资源请访问:http://www.tushu007.com